# **Interpretierte Reguläre Baumgrammatiken**

Vorlesung "Grammatikformalismen" Alexander Koller

11. Juni 2019

#### **Grammatikformalismen**

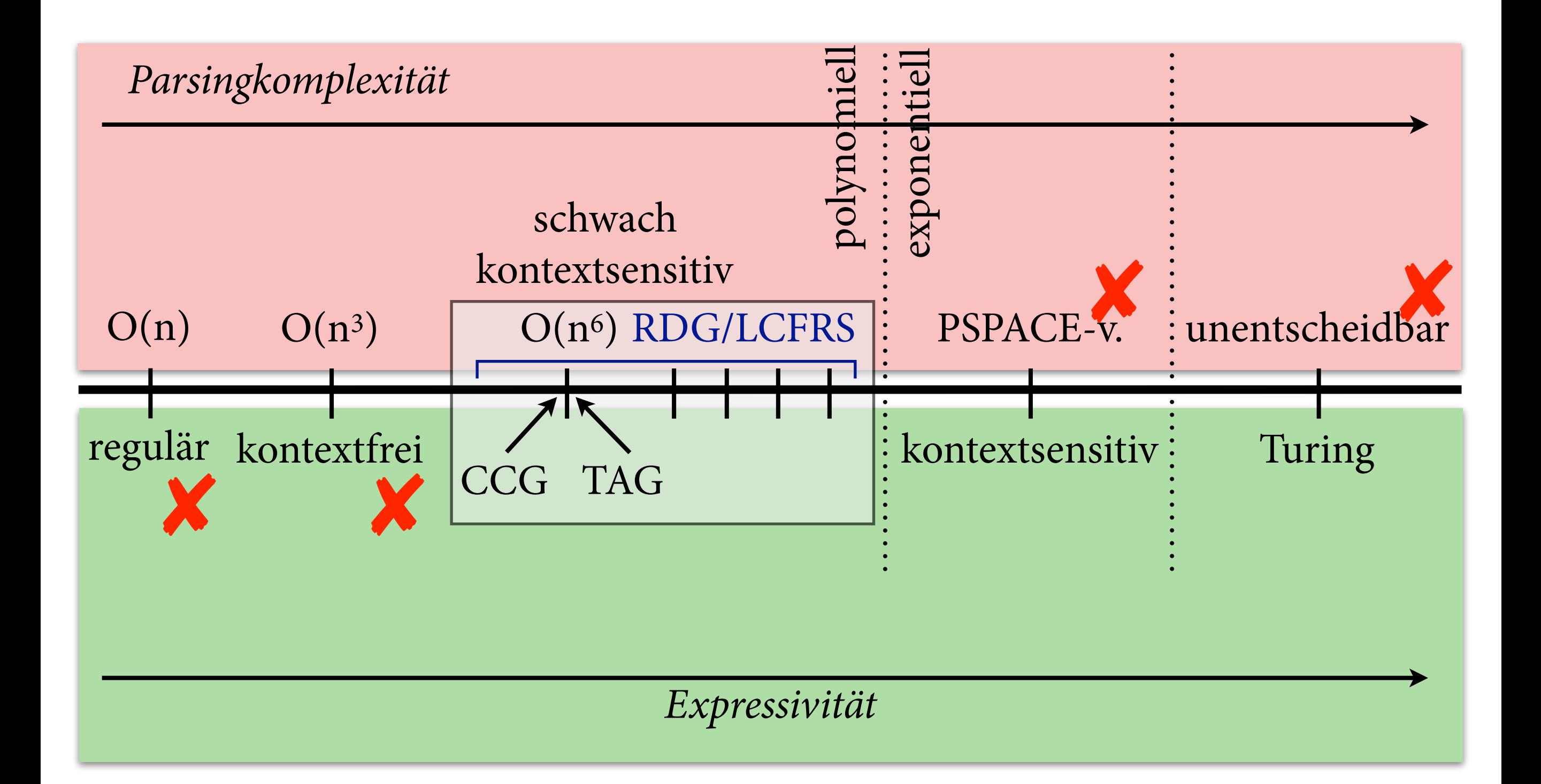

#### **Das Problem**

(xkcd #114)

#### **Das Problem**

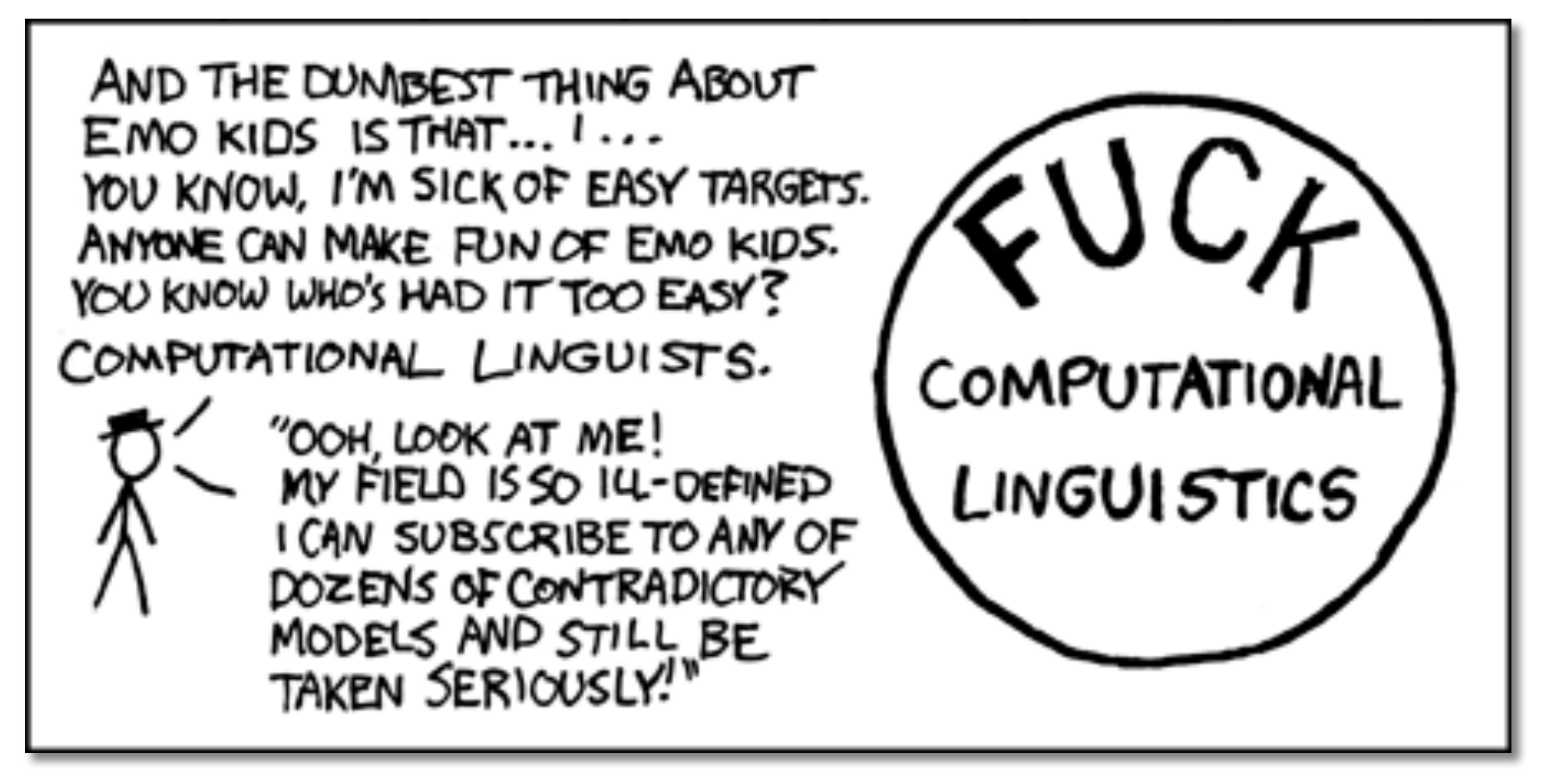

(xkcd #114)

#### **Bäume**

- Statt Alphabeten haben wir jetzt *Signaturen:*
	- ‣ endliche Menge von Zeichen, die man als Knotenlabels in Bäumen verwenden kann
	- ‣ jedes Zeichen f hat eine *Arität/Stelligkeit* n
- *Baum* über einer Signatur Σ:
	- $\rightarrow$  jeder Knoten hat ein Label  $f \in \Sigma$
	- ‣ wenn Label von Knoten *u* Arität *n* hat, dann hat *u* genau *n* Kinder im Baum
- T<sub> $\Sigma$ </sub> = alle Bäume über  $\Sigma$

## **Reguläre Baumgrammatiken**

- Reguläre Baumgrammatik (RTG) ist ein Tupel  $G = (\Sigma, N, S, P)$ , wobei
	- $\triangleright$   $\Sigma$  eine Signatur (= Terminalsymbole)
	- ‣ N eine endliche Menge von Nichtterminalsymbolen
	- ‣ S ∈ N das Startsymbol
	- ‣ P eine Menge von Produktionsregeln von der Form  $A \rightarrow f(A_1, ..., A_n)$ , wobei  $f \in \Sigma$  und  $A, A_1, ..., A_n \in N$ .
- Eine RTG G defniert eine *Baumsprache*  $L(G) \subseteq T_{\Sigma}.$

- Ableitungsprozess:
	- ‣ mit Startsymbol anfangen
	- ‣ in jedem Schritt ein Nichtterminalsymbol durch Baum auf der rechten Seite einer Regel ersetzen
	- ‣ wenn der Baum nur noch Terminalsymbole enthält, kommt er in die Sprache.

$$
S \rightarrow f(A,S)
$$
  
\n
$$
S \rightarrow c
$$
  
\n
$$
A \rightarrow a
$$
  
\n
$$
A \rightarrow b
$$

#### RTG G

- Ableitungsprozess:
	- ‣ mit Startsymbol anfangen
	- ‣ in jedem Schritt ein Nichtterminalsymbol durch Baum auf der rechten Seite einer Regel ersetzen
	- ‣ wenn der Baum nur noch Terminalsymbole enthält, kommt er in die Sprache.

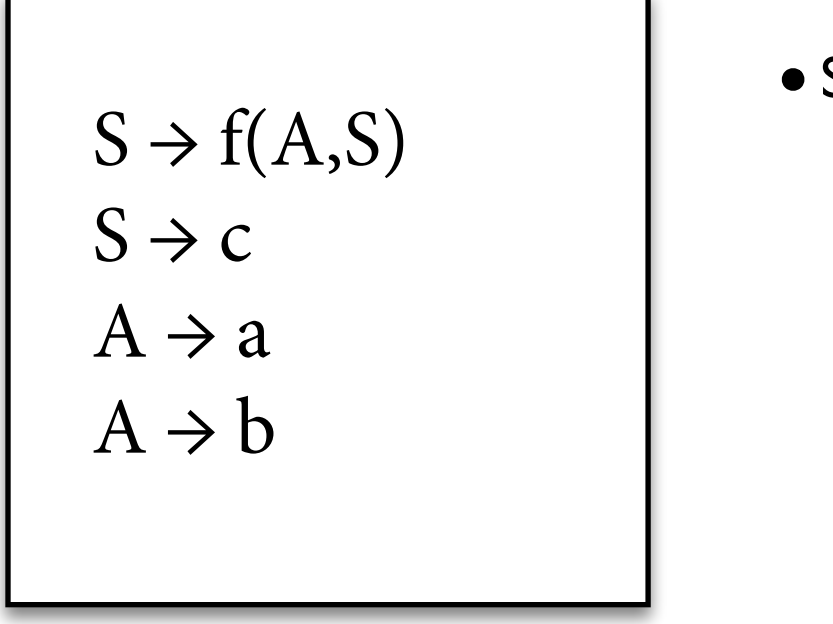

$$
S \longrightarrow \bullet c
$$

- Ableitungsprozess:
	- ‣ mit Startsymbol anfangen
	- ‣ in jedem Schritt ein Nichtterminalsymbol durch Baum auf der rechten Seite einer Regel ersetzen
	- ‣ wenn der Baum nur noch Terminalsymbole enthält, kommt er in die Sprache.

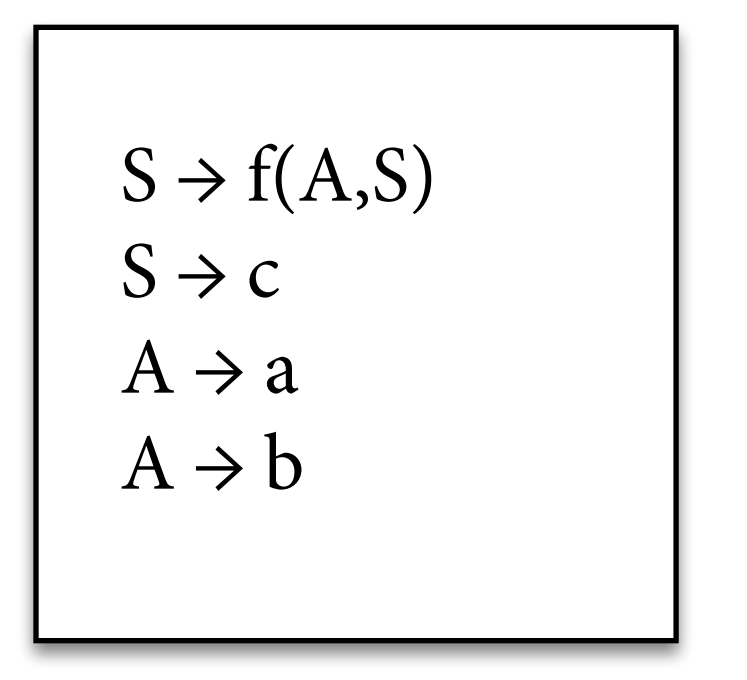

$$
\bullet S \qquad \longrightarrow \qquad \begin{array}{ccc}\n & \overline{1} & \overline{1} & \overline{1} & \overline{1} \\
& \bullet C & \overline{1} & \overline{1} \\
& \overline{1} & \overline{1} & \overline{1} \\
& \overline{1} & \overline{1} & \overline{1} \\
& \overline{1} & \overline{1} & \overline{1}\n\end{array}
$$

- Ableitungsprozess:
	- ‣ mit Startsymbol anfangen
	- ‣ in jedem Schritt ein Nichtterminalsymbol durch Baum auf der rechten Seite einer Regel ersetzen
	- ‣ wenn der Baum nur noch Terminalsymbole enthält, kommt er in die Sprache.

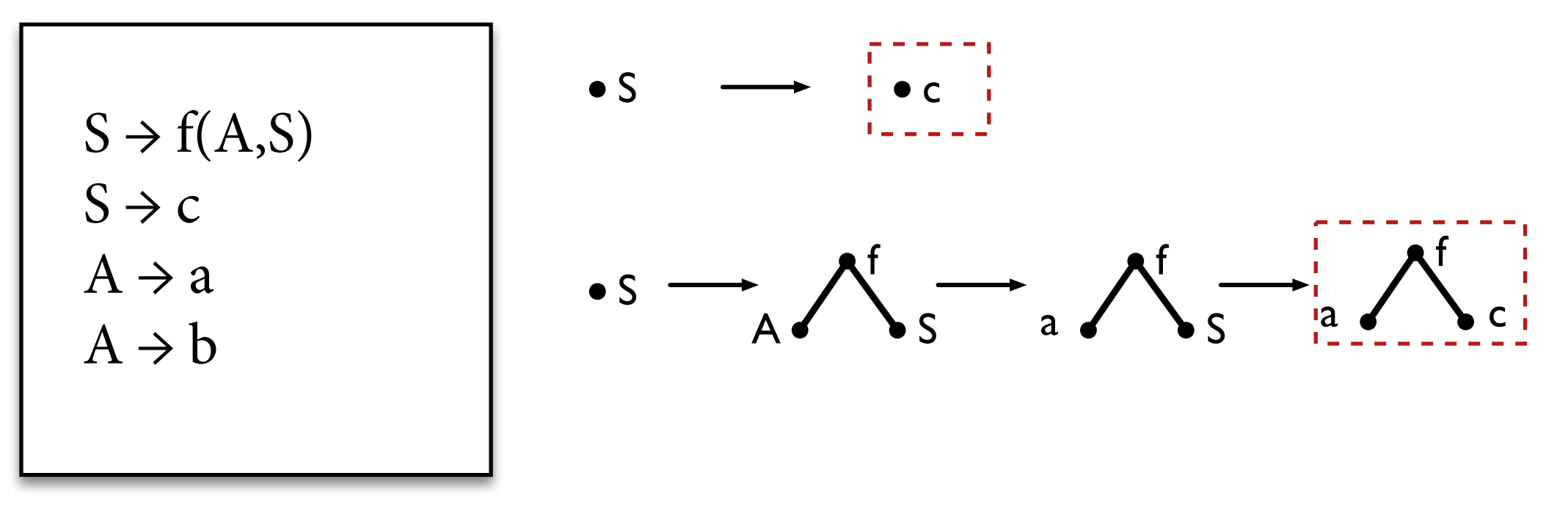

RTG G

- Ableitungsprozess:
	- ‣ mit Startsymbol anfangen
	- ‣ in jedem Schritt ein Nichtterminalsymbol durch Baum auf der rechten Seite einer Regel ersetzen
	- ‣ wenn der Baum nur noch Terminalsymbole enthält, kommt er in die Sprache.

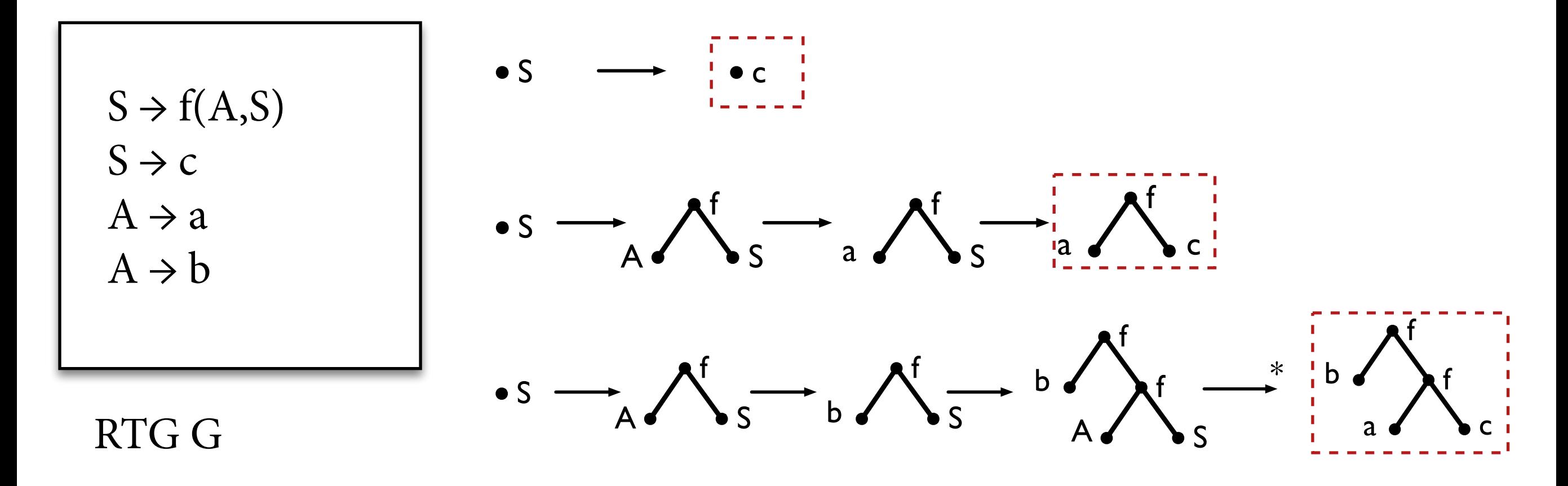

#### **kfG** ↔ **RTG**

• Für jede kfG G gilt: Die Sprache T(G) der Parsebäume von G ist eine reguläre Baumsprache.

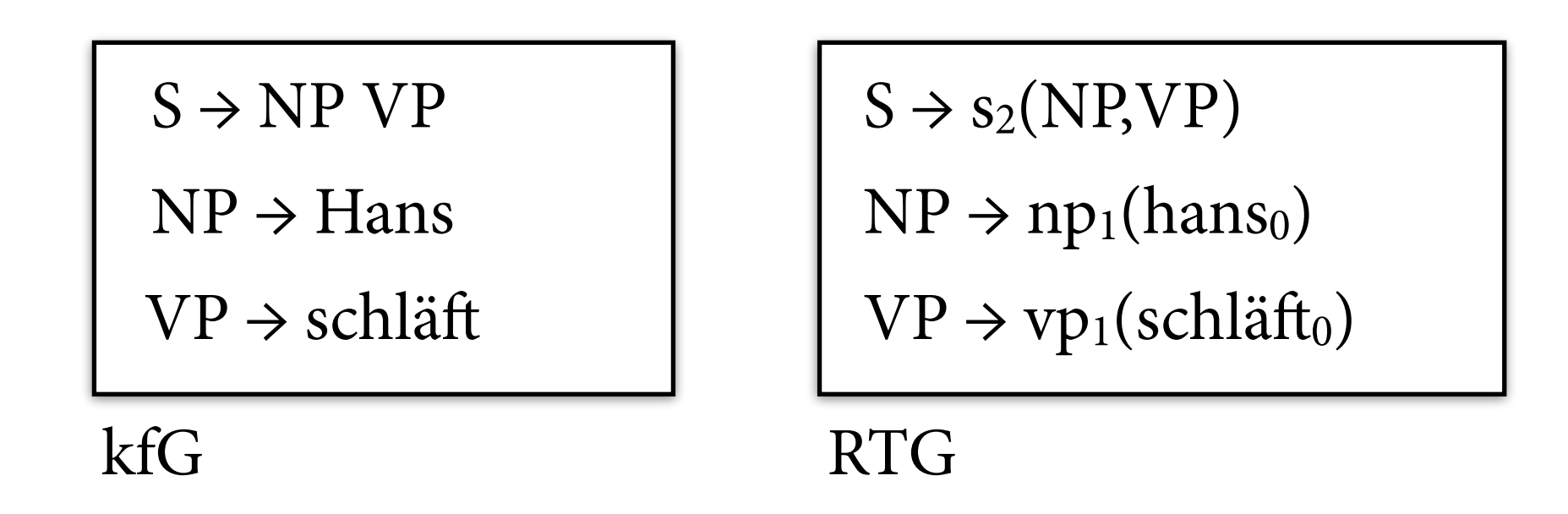

• Für jede RTG G gilt: Die Sprache der String-Erträge der Bäume in L(G) ist eine kontextfreie Stringsprache.

# **Abschlusseigenschaften**

- Reguläre Baumsprachen sind abgeschlossen unter
	- ‣ Schnitt
	- ‣ Vereinigung
	- ‣ Komplement
	- ‣ Vorwärts-Anwendung von linearen Baumhomomorphismen
	- ‣ Rückwärts-Anwendung von beliebigen Baumhomomorphismen

#### **Abschluss unter Schnitt**

mit Produktkonstruktion (vgl. endliche Stringautomaten)

- $S \rightarrow s_2(NP, VP)$
- $VP \rightarrow vp_2(V, NP)$
- $NP \rightarrow hans_0$
- $V \rightarrow i$ ssto
- $NP \rightarrow kekse<sub>0</sub>$

 $[0,3] \rightarrow s_2([0,1], [1,3])$  $[0,3] \rightarrow s_2([0,2], [2,3])$  $[1,3] \rightarrow \text{vp}_2([1,2], [2,3])$  $[0,1] \rightarrow$  hans<sub>0</sub>  $[1,2] \rightarrow \text{isst}_0$  $[2,3] \rightarrow$  kekse<sub>0</sub>  $G_1$   $G_2$ 

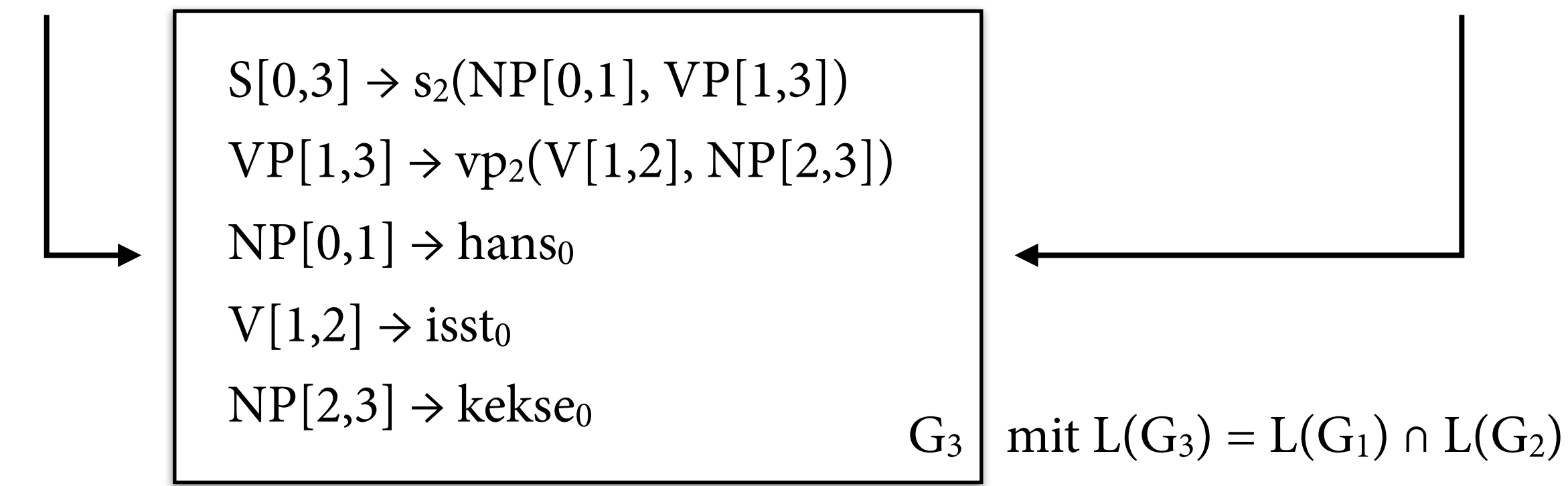

#### **IRTGs**

- *• Interpretierte* reguläre Baumgrammatiken (IRTGs): Koller & Kuhlmann (2011).
- *•* Kann sehr große Klasse von Grammatikformalismen stark äquivalent in IRTGs codieren.
- *•* Verwenden Algorithmen auf Baumautomaten als Grundlage von sehr allgemeinen Parsingalgorithmen.

# **Algebra**

- Eine *Algebra* über der Signatur Σ ist eine Struktur  $A = (A, I)$ , bestehend aus:
	- ‣ einer nichtleeren *Domäne* A (= Objekte der Algebra)
	- $\rightarrow$  einer *Interpretationsfunktion* I, die jedem Symbol  $f \in \Sigma$  mit Arität k eine Funktion I(f):  $A^k \rightarrow A$  zuweist.
- Kann *Term*  $t \in T_{\Sigma}$  als Wert von A *evaluieren*:  $[[f(t_1,...,t_n)]] = I(f) ([[t_1]], ..., [t_n]].$

• 
$$
\Sigma = \{+|_2, *|_2, 1|_0, 2|_0, 3|_0, ...\}
$$

• 
$$
N = (\{1, 2, 3, ...\}, I_N)
$$
 mit  
\n $I_N(+)(x,y) = x+y$   
\n $I_N(*) (x,y) = x*y$   
\n $I_N(1) = 1$  usw.

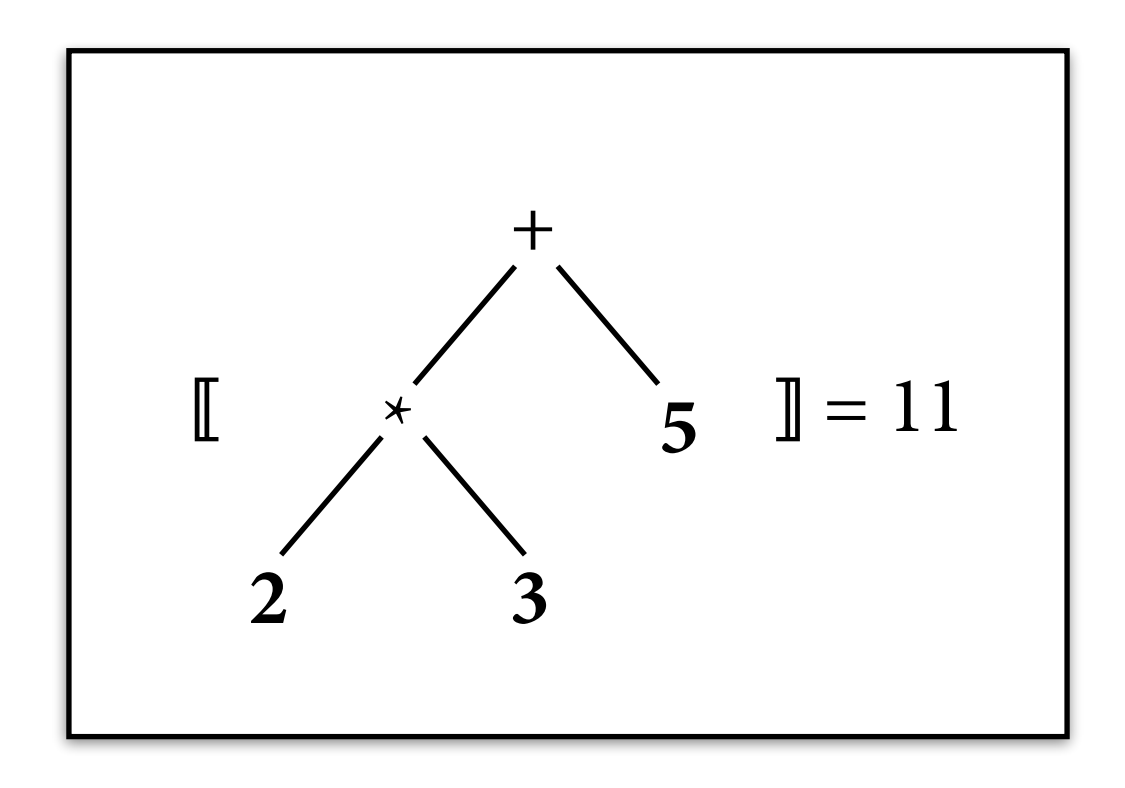

• 
$$
\Sigma = \{+|_2, *|_2, 1|_0, 2|_0, 3|_0, ...\}
$$

• 
$$
N = (\{1, 2, 3, ...\}, I_N)
$$
 mit  
\n $I_N(+)(x,y) = x+y$   
\n $I_N(*) (x,y) = x*y$   
\n $I_N(1) = 1$  usw.

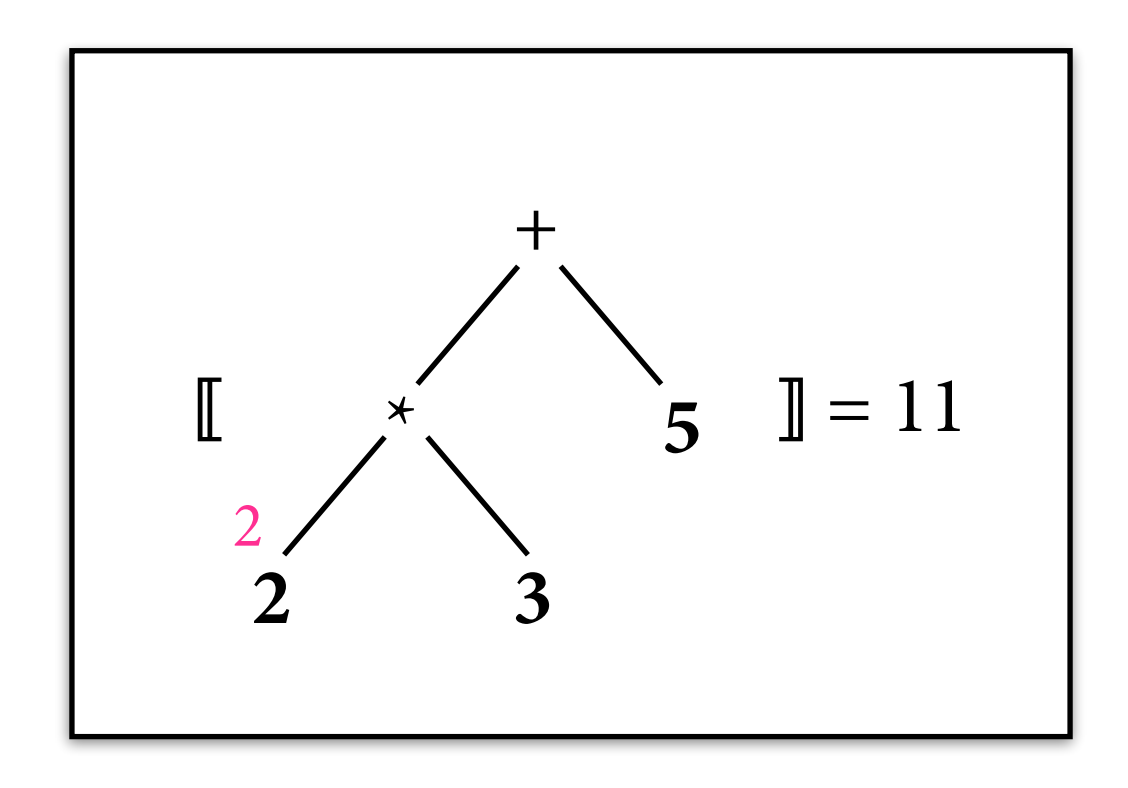

• 
$$
\Sigma = \{+|_2, *|_2, 1|_0, 2|_0, 3|_0, ...\}
$$

• 
$$
N = (\{1, 2, 3, ...\}, I_N)
$$
 mit  
\n $I_N(+)(x,y) = x+y$   
\n $I_N(*) (x,y) = x*y$   
\n $I_N(1) = 1$  usw.

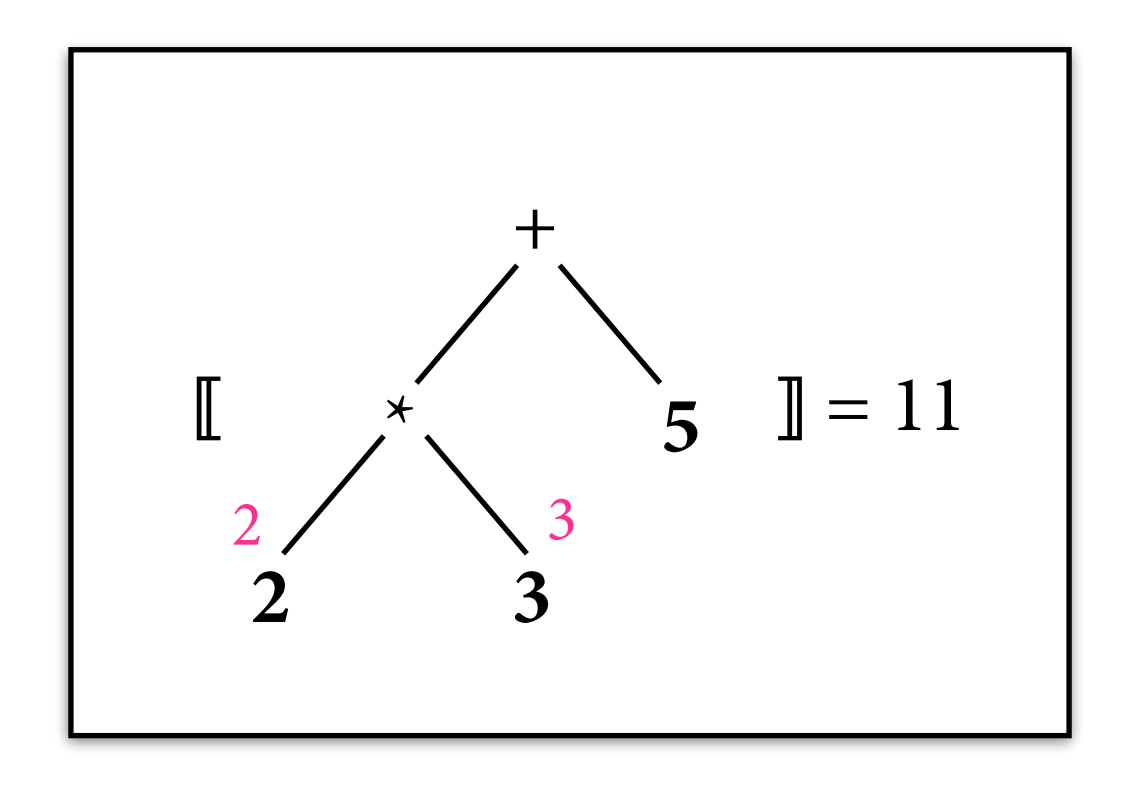

• 
$$
\Sigma = \{+|_2, *|_2, 1|_0, 2|_0, 3|_0, ...\}
$$

• 
$$
N = (\{1, 2, 3, ...\}, I_N)
$$
 mit  
\n $I_N(+)(x,y) = x+y$   
\n $I_N(*) (x,y) = x*y$   
\n $I_N(1) = 1$  usw.

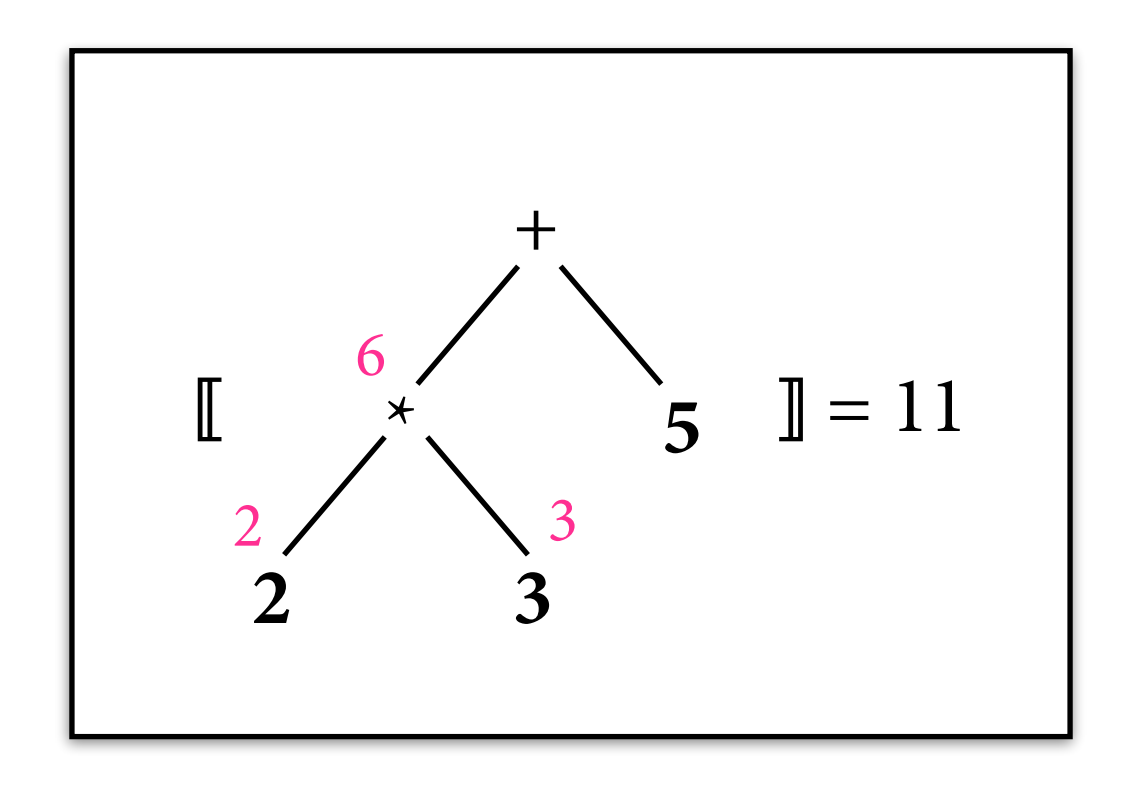

• 
$$
\Sigma = \{+|_2, *|_2, 1|_0, 2|_0, 3|_0, ...\}
$$

• 
$$
N = (\{1, 2, 3, ...\}, I_N)
$$
 mit  
\n $I_N(+)(x,y) = x+y$   
\n $I_N(*) (x,y) = x*y$   
\n $I_N(1) = 1$  usw.

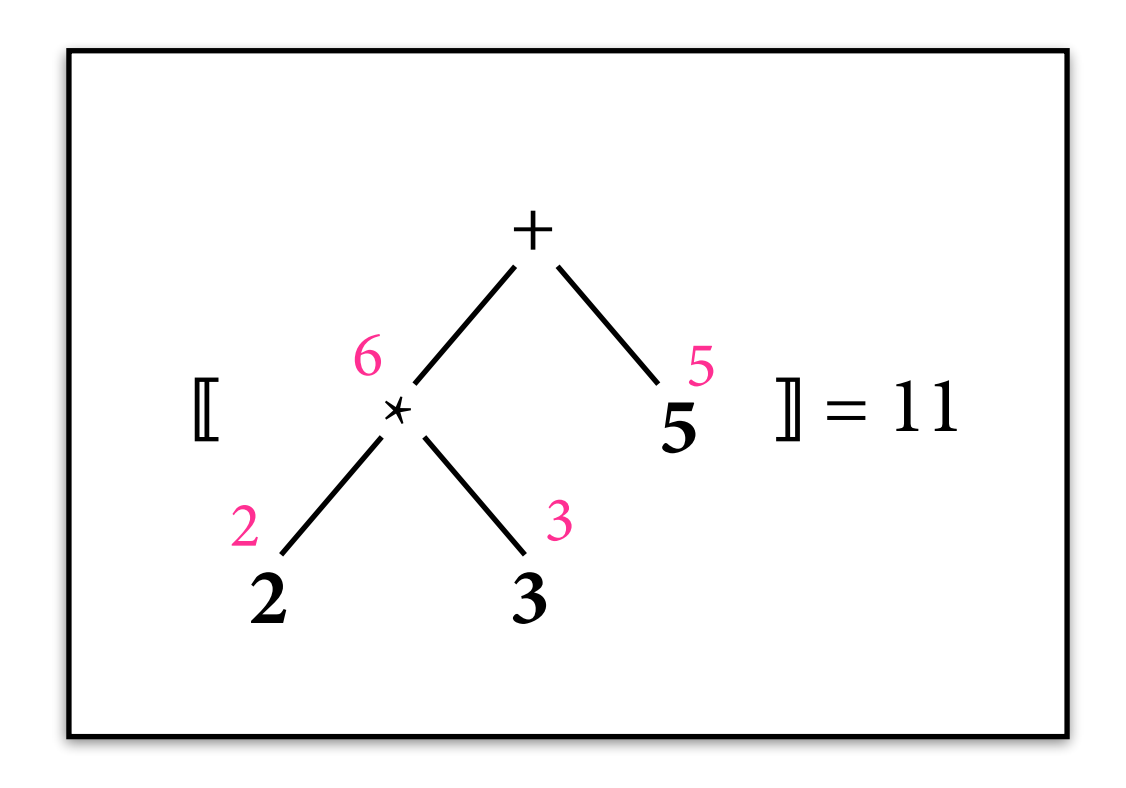

• 
$$
\Sigma = \{+|_2, *|_2, 1|_0, 2|_0, 3|_0, ...\}
$$

• 
$$
N = (\{1, 2, 3, ...\}, I_N)
$$
 mit  
\n $I_N(+)(x,y) = x+y$   
\n $I_N(*) (x,y) = x*y$   
\n $I_N(1) = 1$  usw.

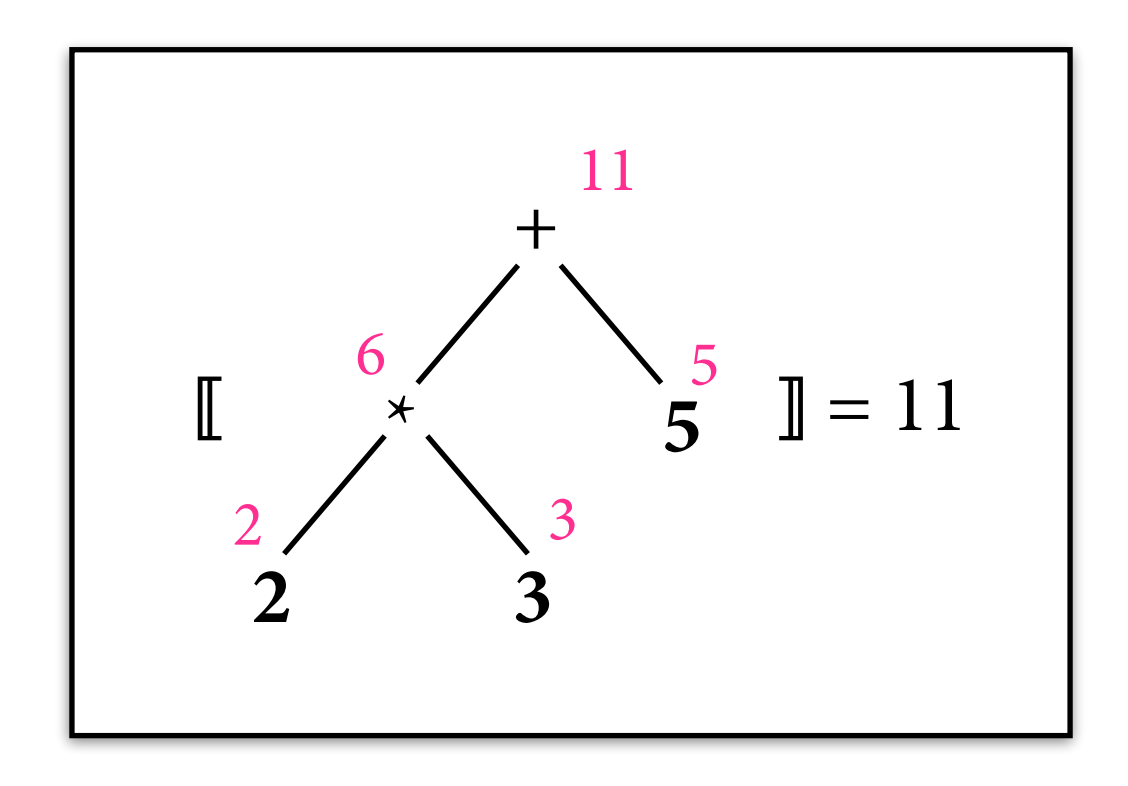

- $\sum = {\binom{1}{2}, \text{Hans}}_0, \text{isst}_0, \text{Kekse}_0, ...\}$
- $A = ($ {Hans, isst, Hans isst, isst Kekse, ...}, I<sub>A</sub>) mit z.B.  $I_A(\cdot)(x,y) = x y$  (String-Konkatenation)  $I_A$ (**Hans**) = Hans usw.

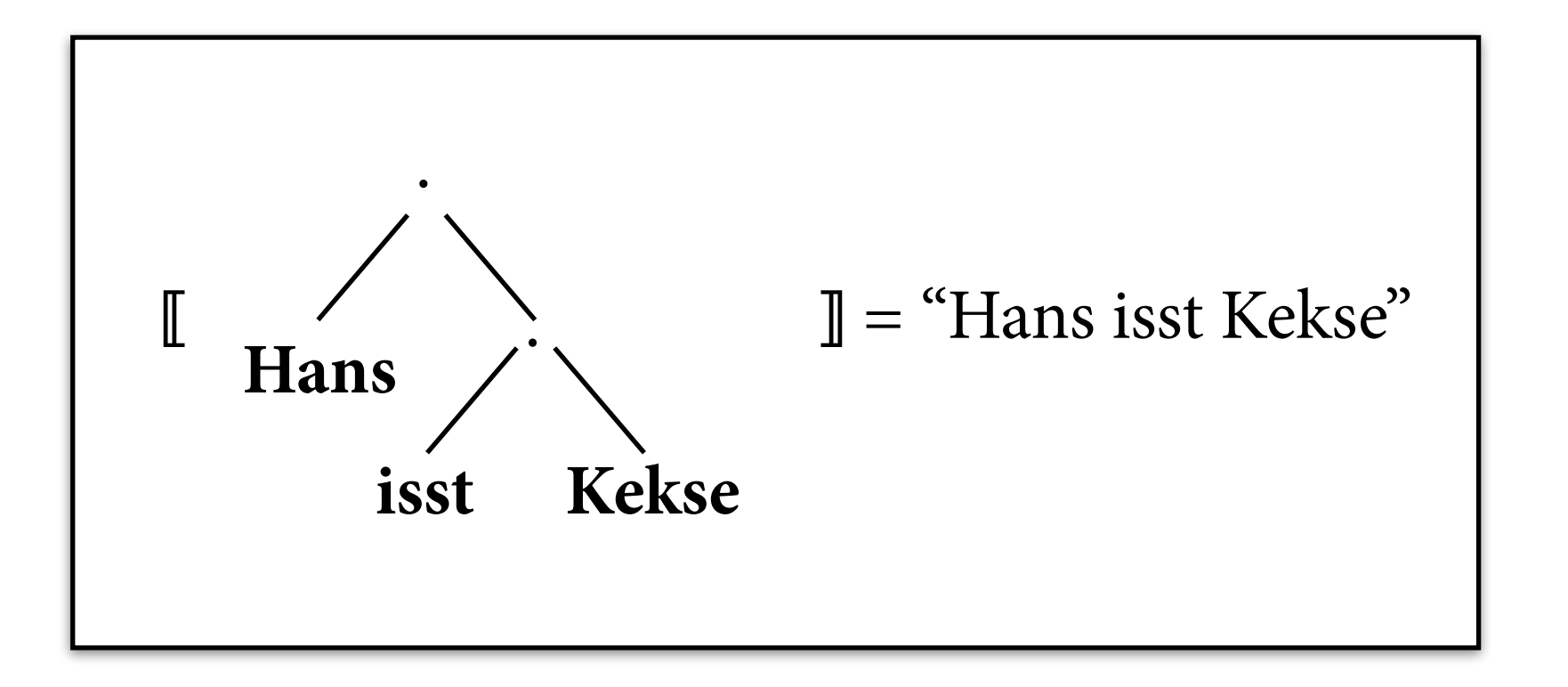

- $\sum = {\binom{1}{2}, \text{Hans}}_0, \text{isst}_0, \text{Kekse}_0, ...\}$
- $A = ($ {Hans, isst, Hans isst, isst Kekse, ...}, I<sub>A</sub>) mit z.B.  $I_A(\cdot)(x,y) = x y$  (String-Konkatenation)  $I_A$ (**Hans**) = Hans usw.

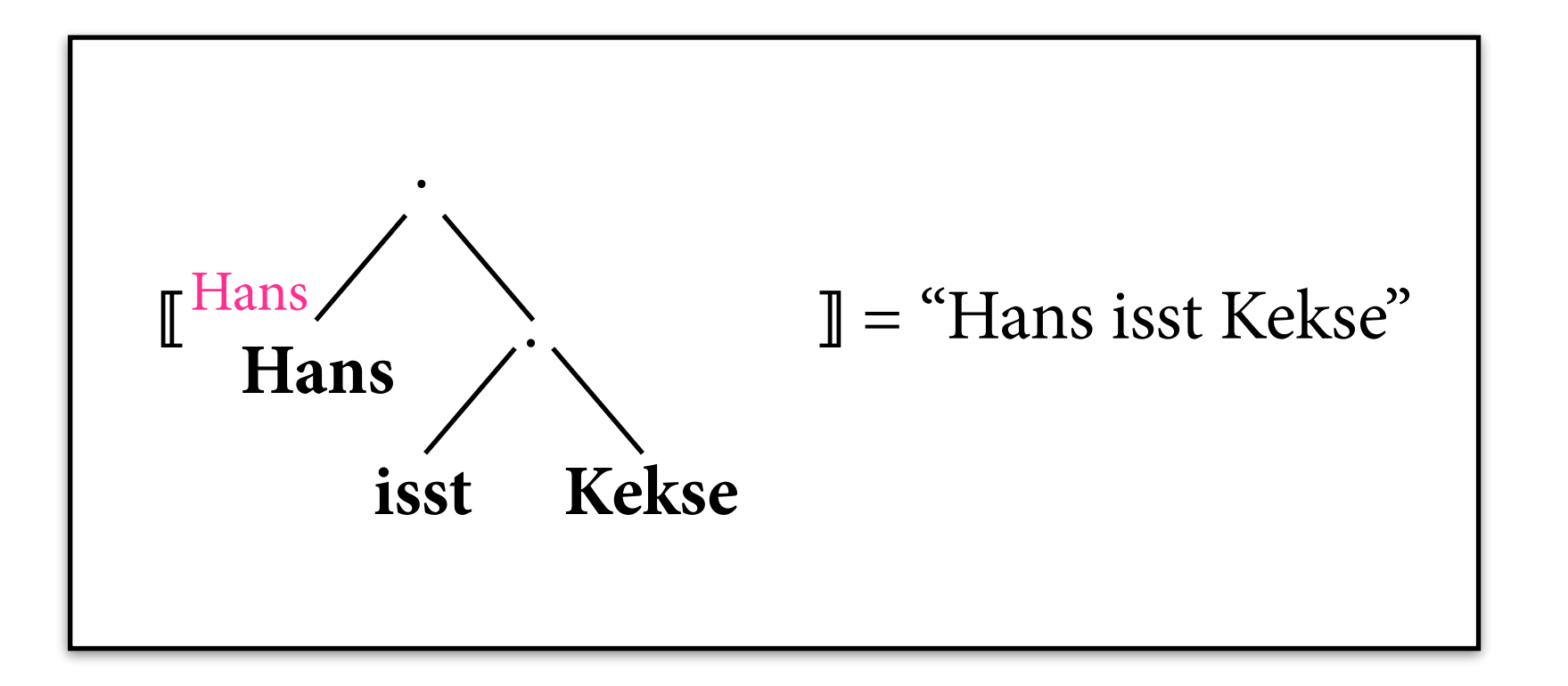

- $\sum = {\binom{1}{2}, \text{Hans}}_0, \text{isst}_0, \text{Kekse}_0, ...\}$
- $A = ($ {Hans, isst, Hans isst, isst Kekse, ...}, I<sub>A</sub>) mit z.B.  $I_A(\cdot)(x,y) = x y$  (String-Konkatenation)  $I_A$ (**Hans**) = Hans usw.

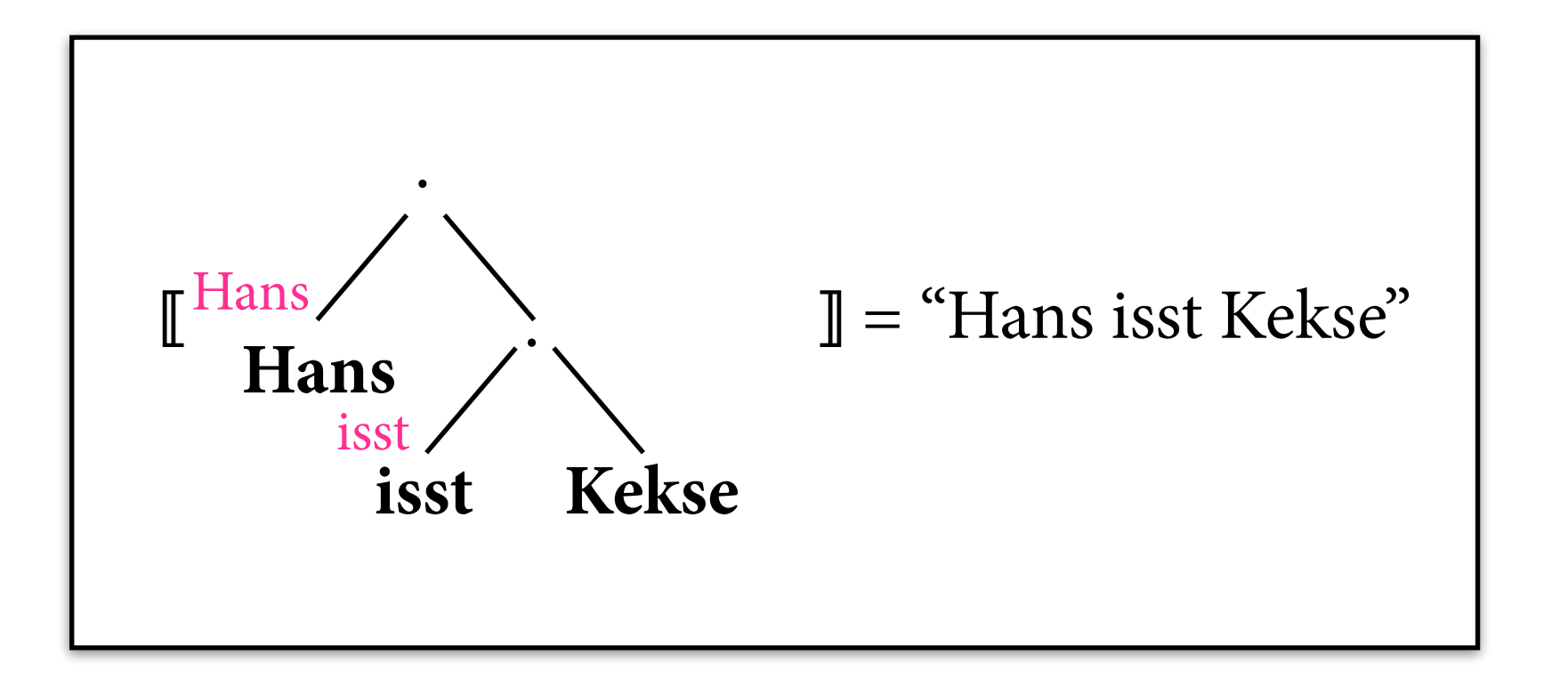

- $\sum = {\binom{1}{2}, \text{Hans}}_0, \text{isst}_0, \text{Kekse}_0, ...\}$
- $A = ($ {Hans, isst, Hans isst, isst Kekse, ...}, I<sub>A</sub>) mit z.B.  $I_A(\cdot)(x,y) = x y$  (String-Konkatenation)  $I_A$ (**Hans**) = Hans usw.

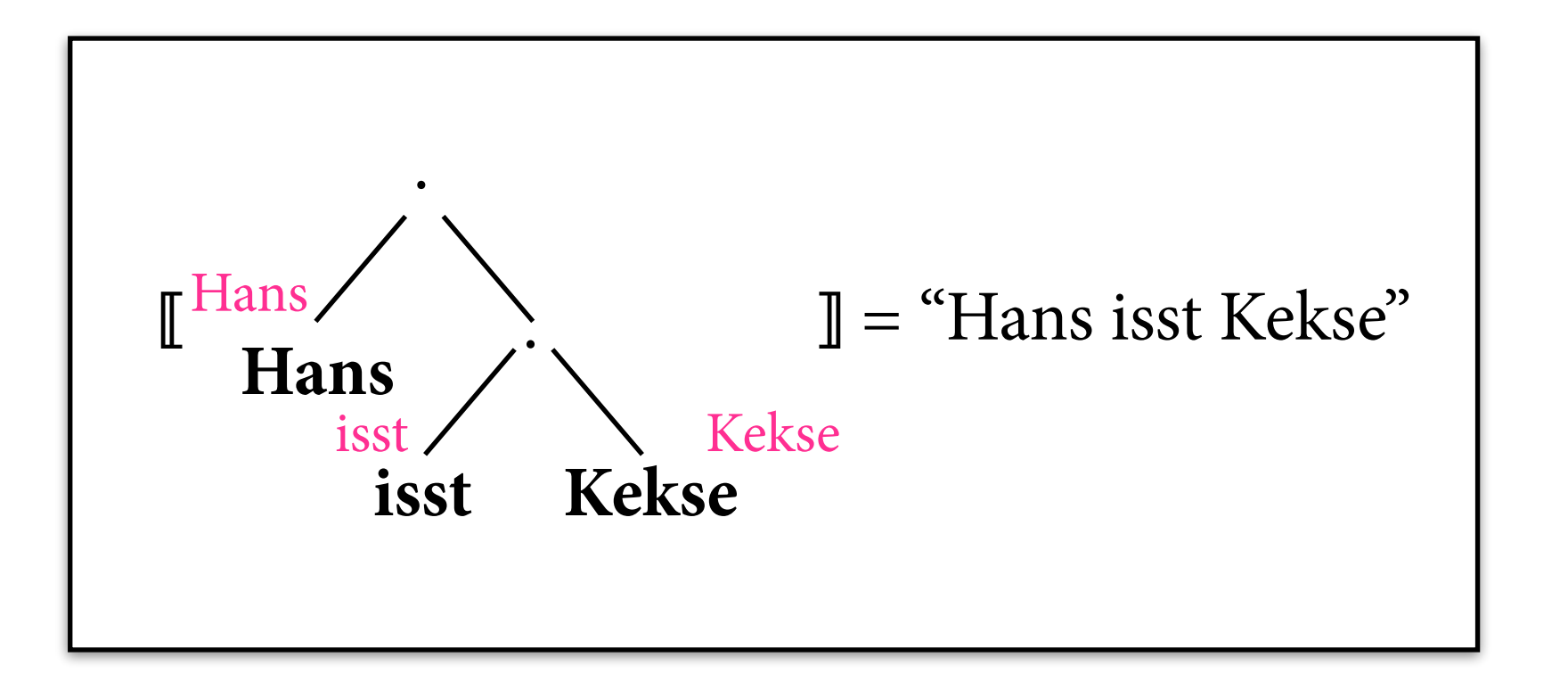

- $\Sigma = \{ \cdot |_{2}, \text{Hans}|_{0}, \text{isst}|_{0}, \text{Kekse}|_{0}, \ldots \}$
- $A = ($ {Hans, isst, Hans isst, isst Kekse, ...},  $I_A$ ) mit z.B.  $I_A(\cdot)(x,y) = x y$  (String-Konkatenation)  $I_A$ (**Hans**) = Hans usw.

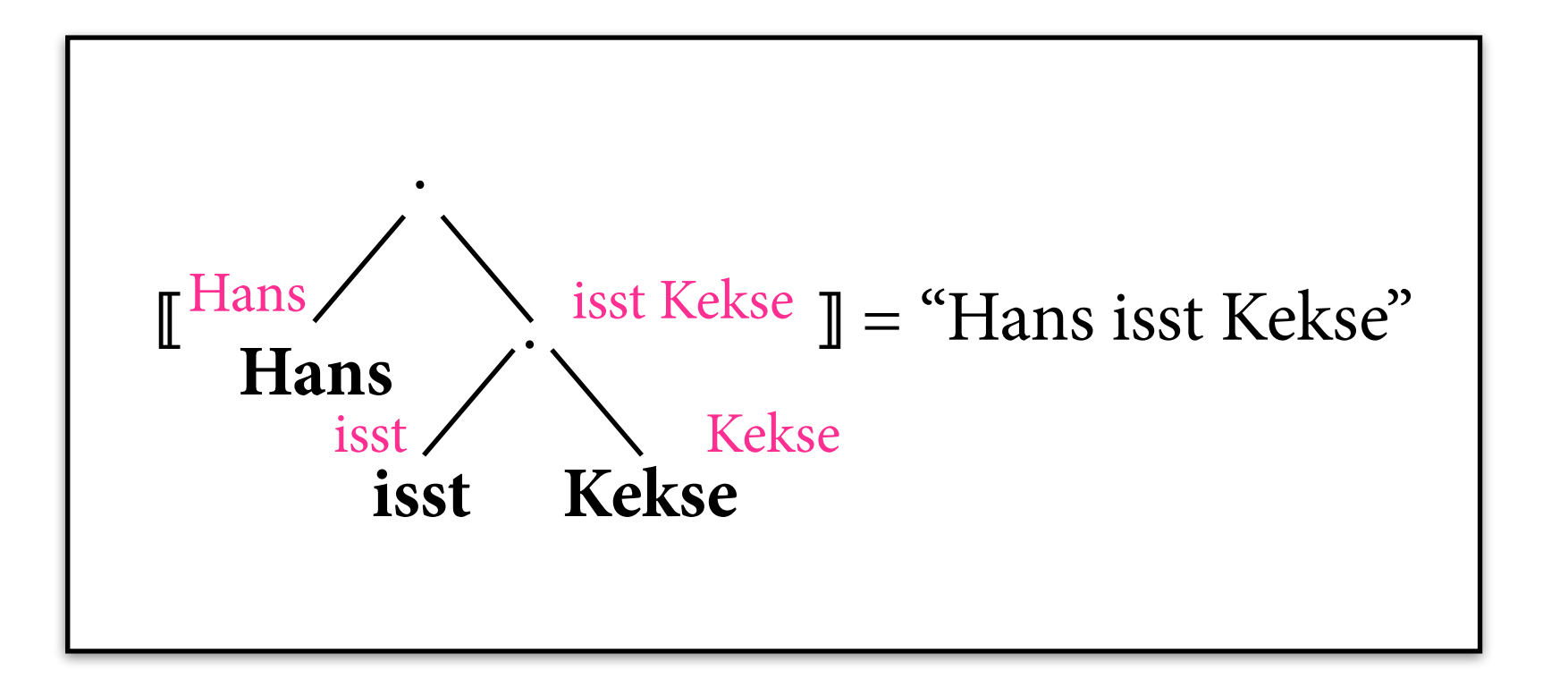

- $\Sigma = \{ \cdot |_{2}, \text{Hans}|_{0}, \text{isst}|_{0}, \text{Kekse}|_{0}, \ldots \}$
- $A = ($ {Hans, isst, Hans isst, isst Kekse, ...},  $I_A$ ) mit z.B.  $I_A(\cdot)(x,y) = x y$  (String-Konkatenation)  $I_A$ (**Hans**) = Hans usw.

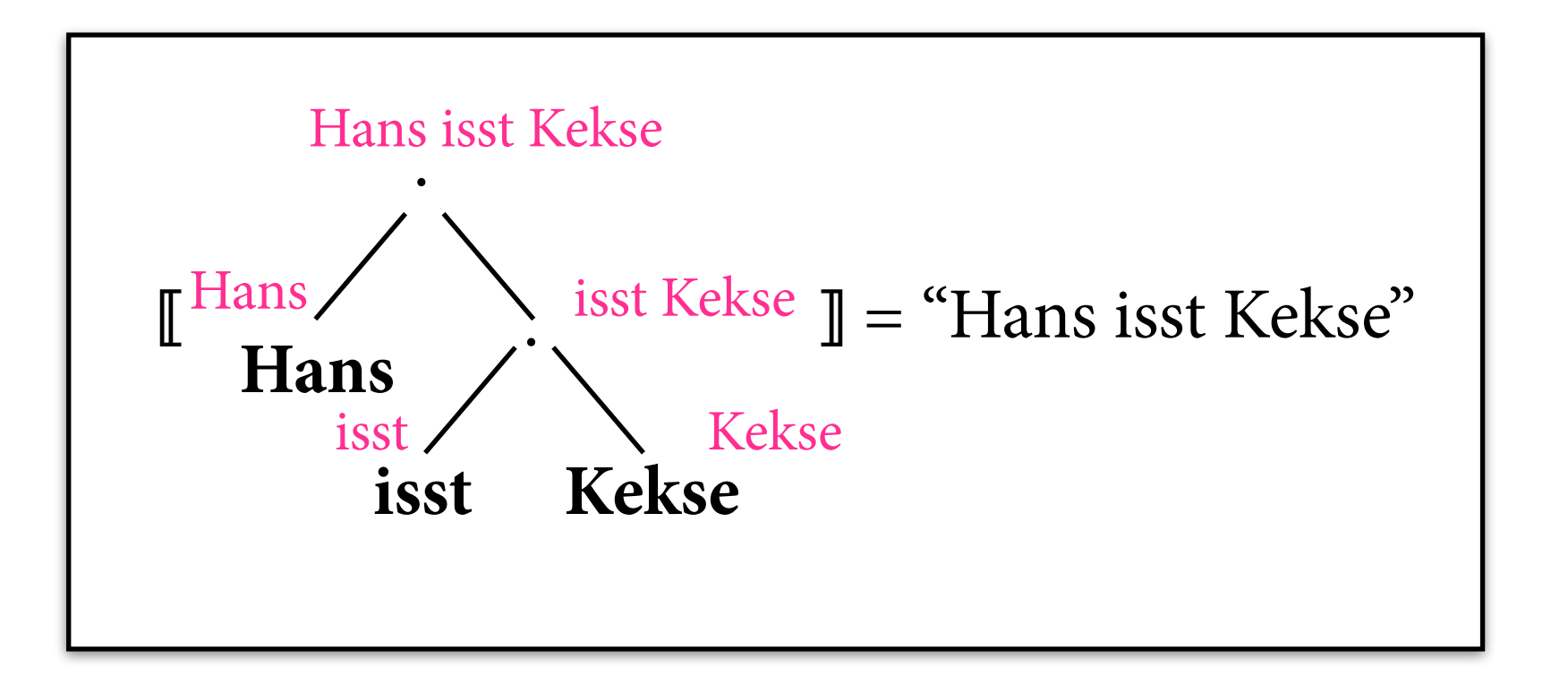

## **IRTGs (vereinfacht)**

- Eine interpretierte reguläre Baumgrammatik (IRTG) ist ein Paar  $G = (G, (A_1, ..., A_k))$  aus:
	- $\triangleright$  einer RTG G über einer Signatur  $\Sigma$
	- ‣ Algebren **A**1, …, **A**k über der Signatur Σ
- RTG beschreibt eine Sprache L(G)  $\subseteq T_{\Sigma}$  von *Ableitungsbäumen*.
- IRTG beschreibt die Sprache  $L(G) = \{ (\llbracket t \rrbracket_{A1}, \ldots, \llbracket t \rrbracket_{Ak}) \mid t \in L(G) \}$  $\subseteq$  A<sub>1</sub>  $\times$  ...  $\times$  A<sub>k</sub>

## **Beispiel**

 $G = (G, A)$  mit  $A =$  Stringalgebra

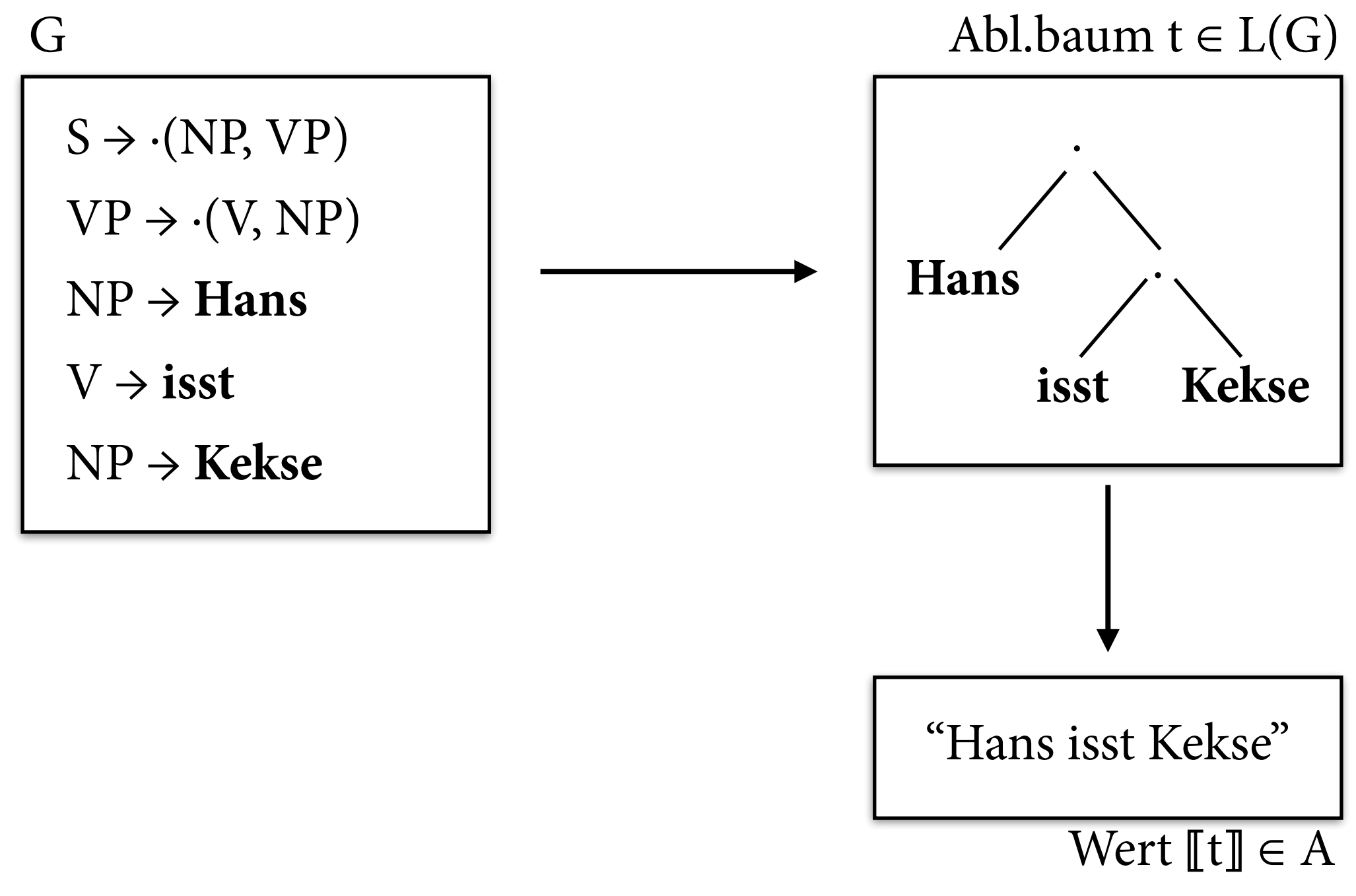

 $\Rightarrow$  "Hans isst Kekse"  $\in L(G)$ 

## **Parsing mit IRTGs**

- Sei  $G = (G, (A_1, ..., A_k))$  IRTG und  $a \in A_1$  Eingabe.
- Gesucht: parses(a) = {  $t \in L(G) | [[t]]_{A1} = a$  }  $= L(G) \cap terms(a)$

mit terms(a) = {  $t \in T_{\Sigma}$  |  $[[t]]_{A1} = a$  }.

- Nenne  $A_1$  *regulär zerlegbar*, wenn für jedes  $a \in A_1$ eine RTG  $D_a$  existiert mit  $L(D_a) =$  terms(a) *(Zerlegungsgrammatik)*.
- Dann gilt: parses(a) =  $L(G) \cap L(D_a)$ .

# **Beispiel**

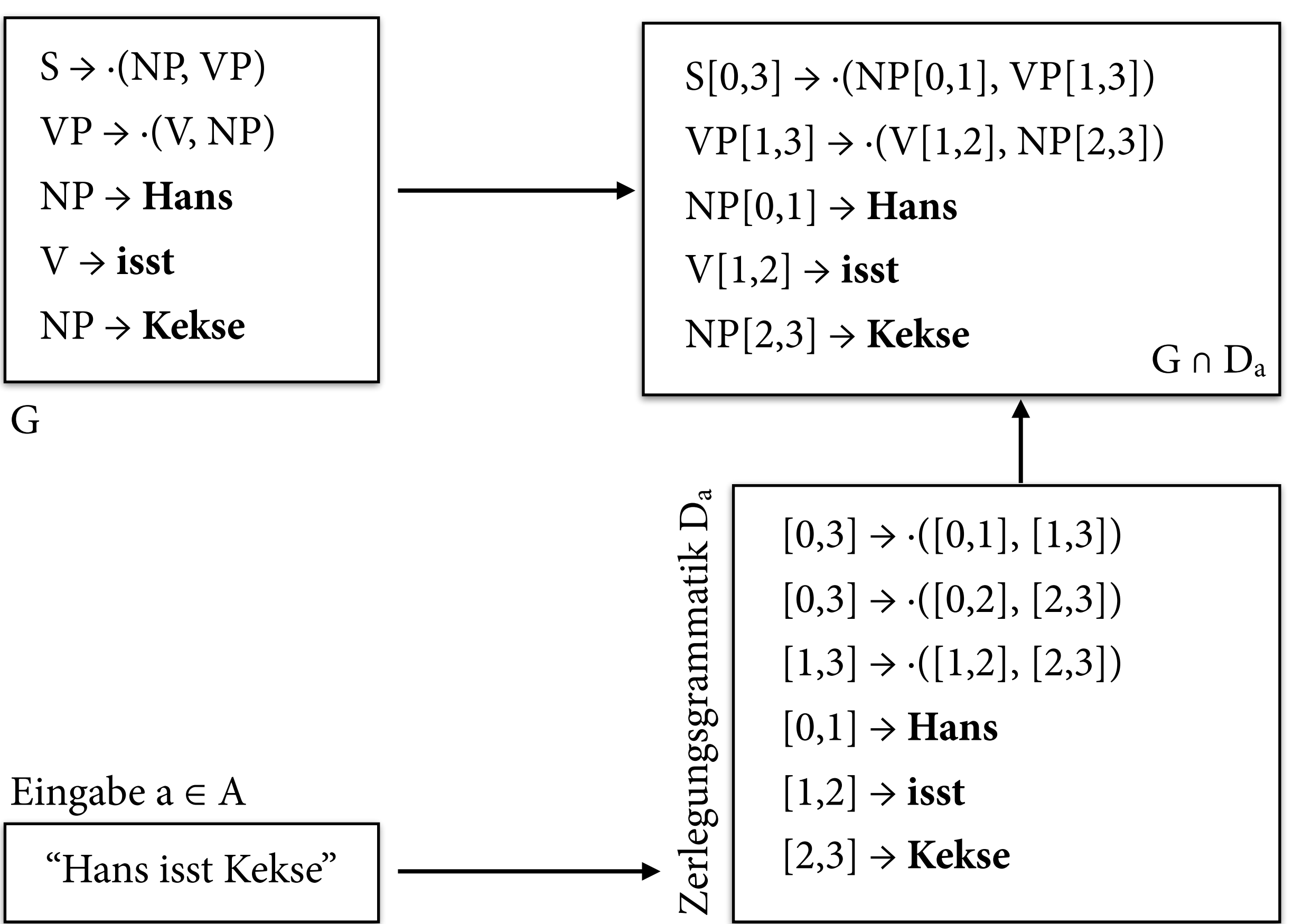

## **Baum-Homomorphismen**

- Einfache Abbildungen von Bäumen über Signatur Σ in Bäume über Signatur Δ.
- Definiere Bild für jedes Symbol f $|n \in \Sigma$  als Term über  $\Delta$  mit Variablen  $x_1, ..., x_n$ :  $h_f \in T_{\Delta}[x_1,...,x_n]$ .
- Dann rekursiv auf Funktion h:  $T_{\Sigma} \rightarrow T_{\Delta}$  fortsetzen: h(  $f(t_1, ..., t_n)$  ) =  $h_f$  [ $h(t_1)/x_1, ..., h(t_n)/x_n$ ]

#### **Homomorphismus: Beispiel**

$$
h(s_2) = \cdot(x_1, x_2)
$$
  
\n
$$
h(vp_2) = \cdot(x_1, x_2)
$$
  
\n
$$
h(hans_0) = Hans
$$
  
\n
$$
h(isst_0) = isst
$$
  
\n
$$
h(kekse_0) = Kekse
$$

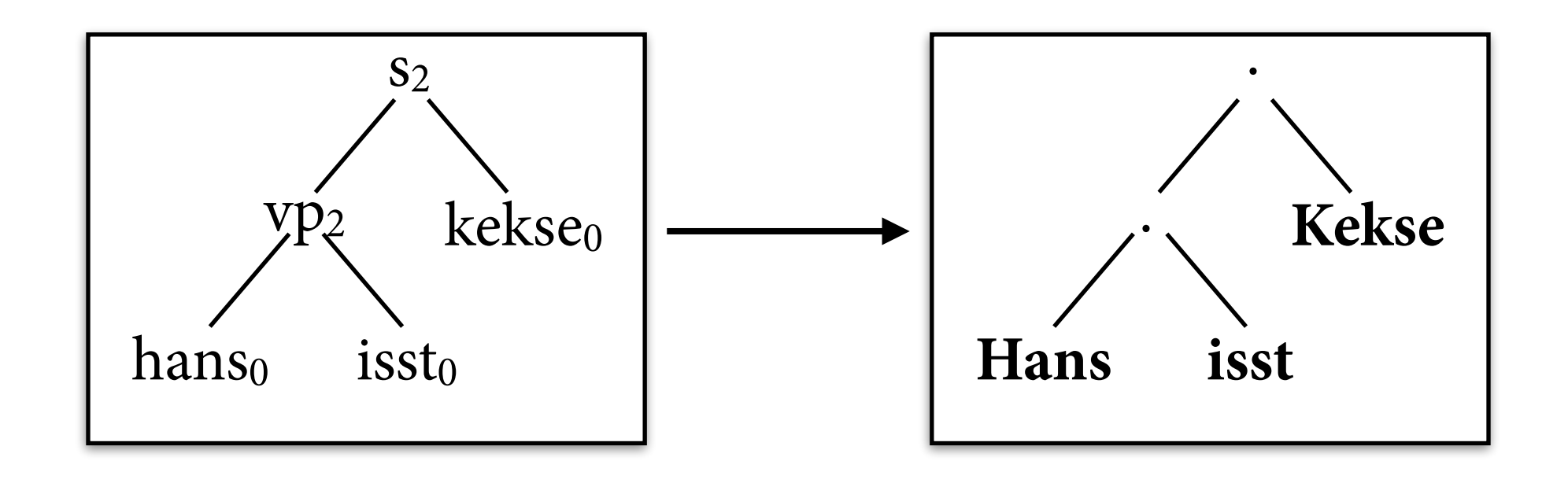

# **IRTGs (vollständige Version)**

- Eine interpretierte reguläre Baumgrammatik (IRTG) ist ein Paar  $G = (G, ((h_1, A_1), ..., (h_k, A_k)))$ aus:
	- $\triangleright$  einer RTG G über einer Signatur Σ
	- $\blacktriangleright$  Algebren  $A_1, ..., A_k$  über Signaturen  $\Delta_1, ..., \Delta_k$
	- $\triangleright$  Baumhomomorphismen h<sub>i</sub>: T<sub>Σ</sub>  $\rightarrow$  T<sub>Δi</sub>
- IRTG beschreibt die Sprache  $L(G) = \{ (\llbracket h_1(t) \rrbracket_{A1}, \ldots, \llbracket h_k(t) \rrbracket_{Ak}) \mid t \in L(G) \}$  $\subseteq$  A<sub>1</sub>  $\times$  ...  $\times$  A<sub>k</sub>

# **Beispiel**

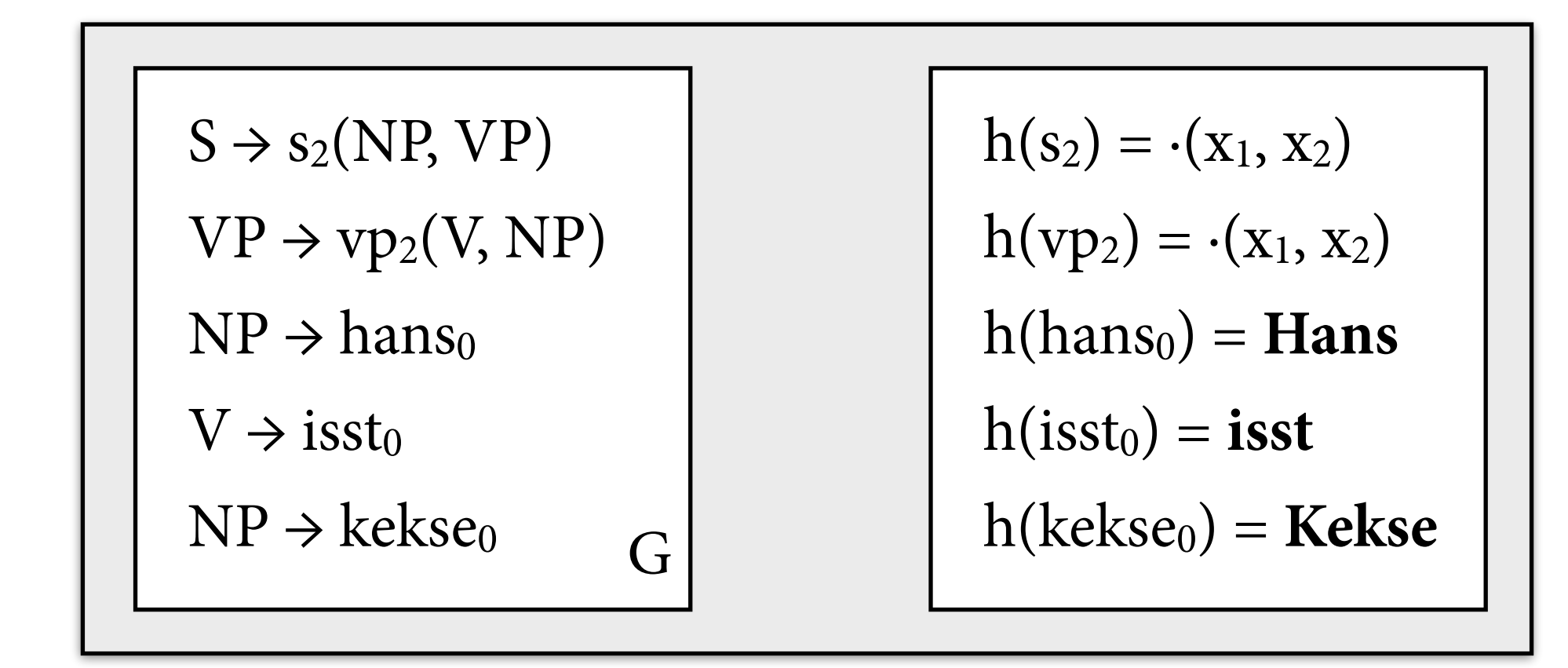

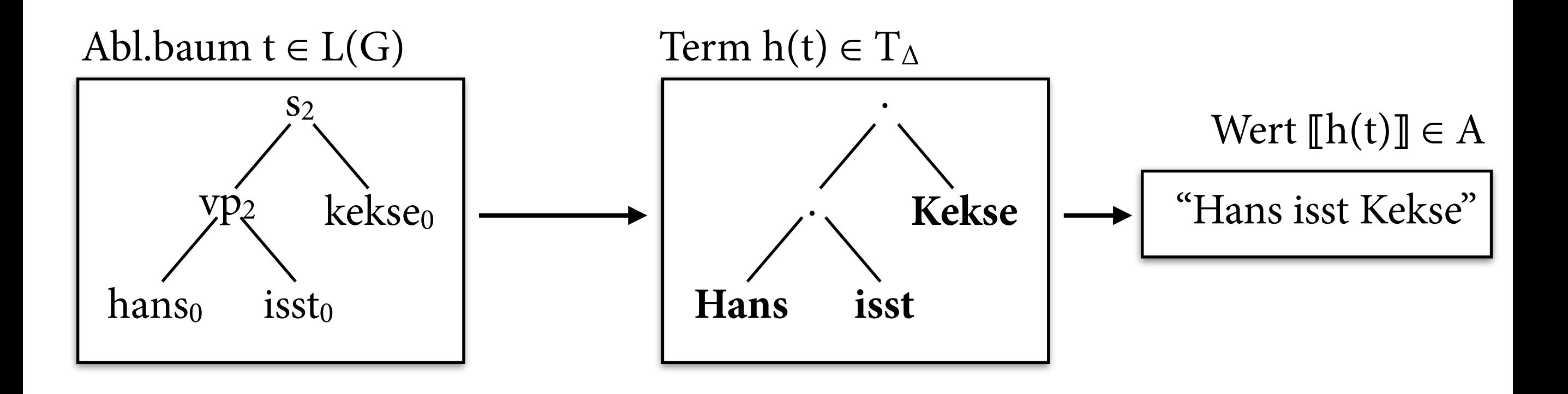

#### **RDG als IRTG**

- Definiere für max. Blockgrad k Stringtupelmengen über dem Alphabet L:  $S_i = (L^*)^i$ 
	- $\rightarrow$  Domäne = S<sub>1</sub> ∪ … ∪ S<sub>k</sub>
- Jede ordnungsannotiert Wort w:ω wird als Stringtupel-Konkatenation interpretiert:  $I(\omega)$ :  $S_{i1} \times ... \times S_{ir} \rightarrow S_i$ 
	- $\Box$  [ $\langle$ gegeben:1,20 $\rangle$ (Hans, ein KB)] = ("Hans", "ein KB gegeben")
	- ‣ ⟦⟨wird:101⟩((Hans, ein KB gegeben))⟧ = "Hans wird ein KB gegeben")
- *Partielle* Algebra, nicht alle Terme haben einen Wert.

#### **RDG als IRTG**

 $S \rightarrow \langle \text{wird: } 101 \rangle (VP)$  $VP \rightarrow \text{geg: } 1,20\text{>(NP, NP)}$  $NP \rightarrow \langle Hans: 0 \rangle$  $NP \rightarrow \langle KB: 10 \rangle (Det)$  $Det \rightarrow$  <ein: 0>

*RDG-Grammatik*

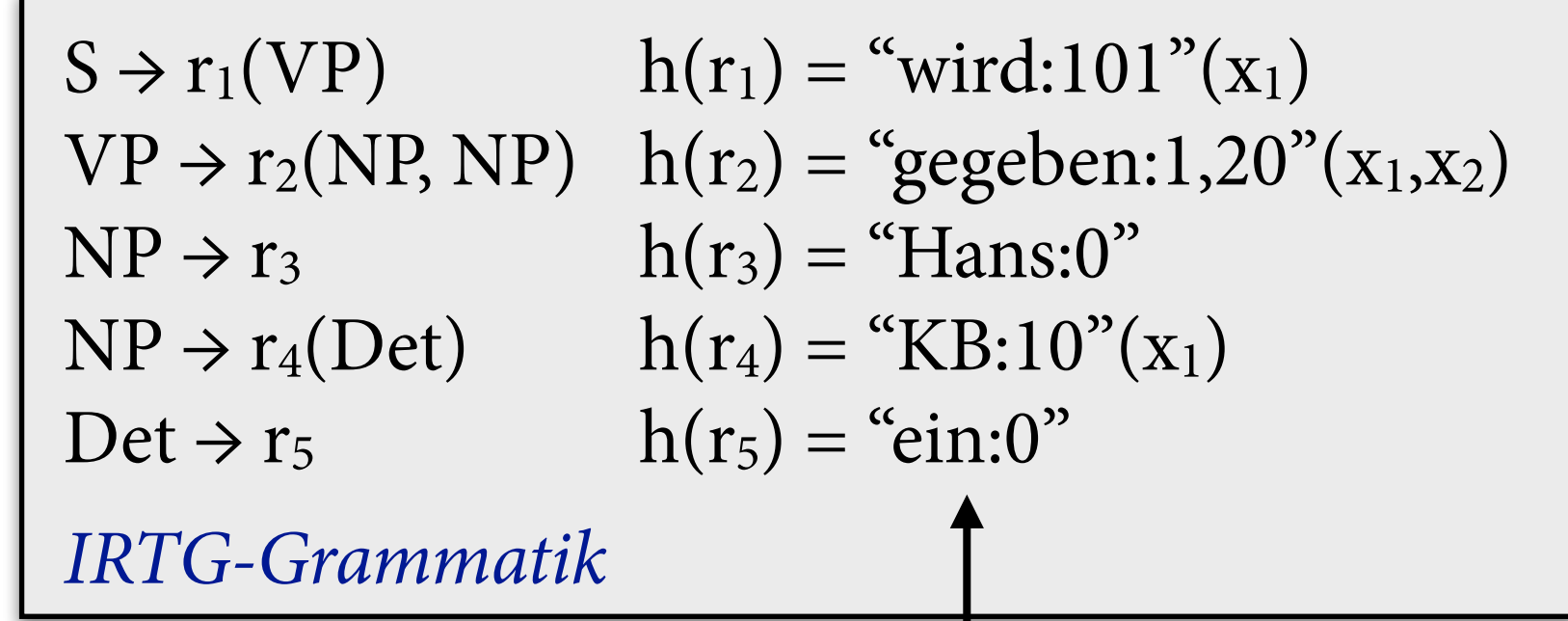

Baumhomomorphismus in RDG-Stringtupel-Algebra

Parsing = Zerlegungsgrammatiken für die Algebra berechnen;  $parses(a) = L(G) \cap h^{-1}(L(D_a))$ 

#### **IRTG-Formalismen**

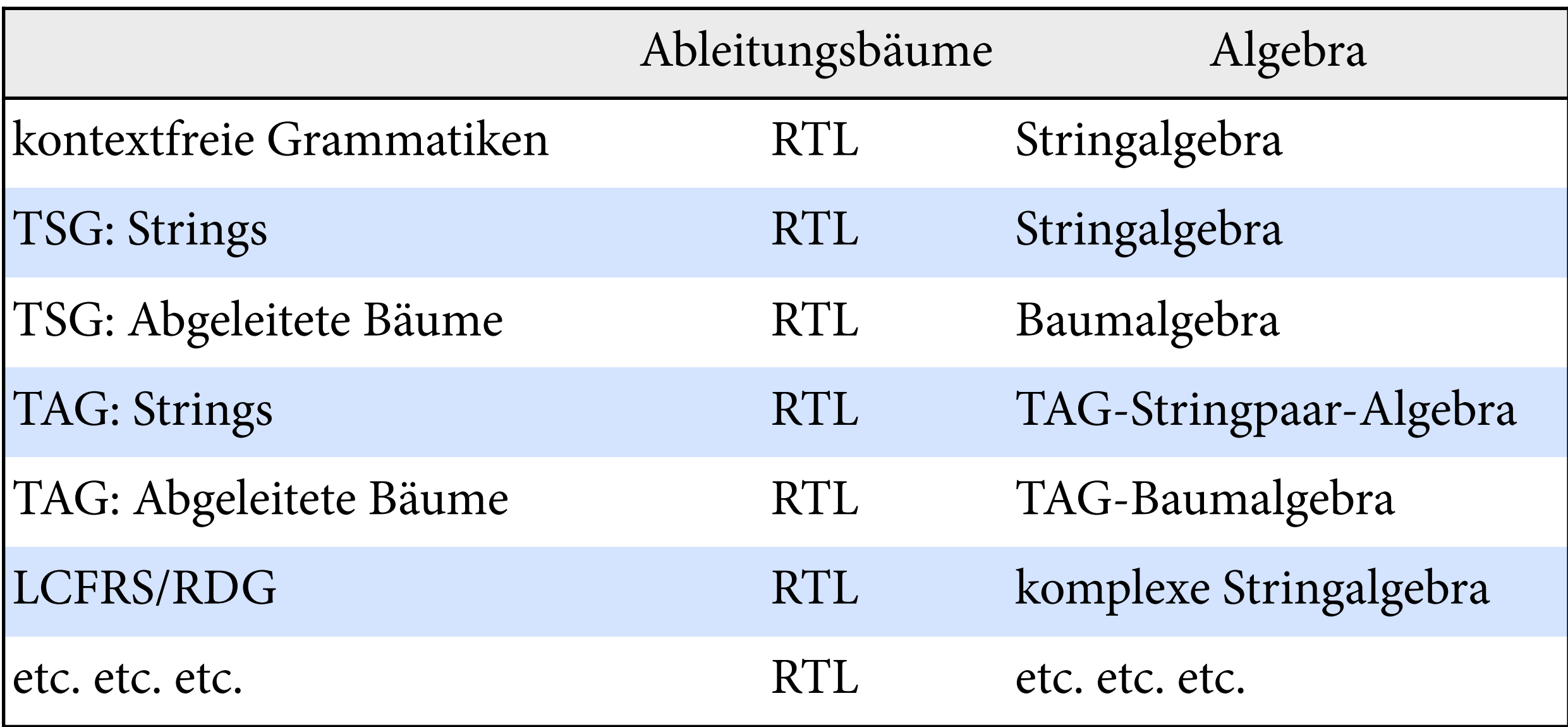

### **IRTG-Formalismen**

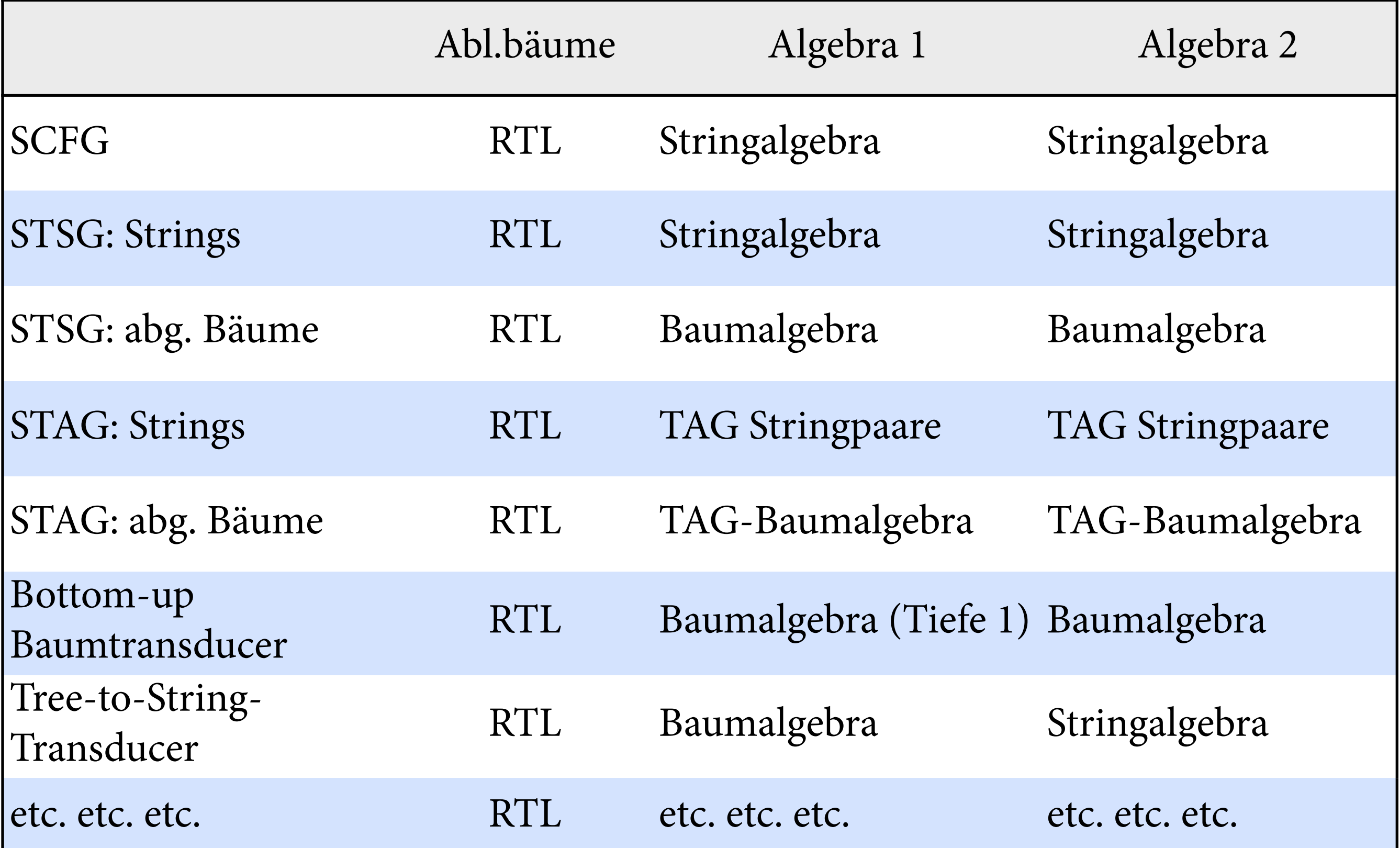

#### **IRTGs: Ausblick**

- Mehrere Interpretationen  $(k > 1)$ : Relationen zwischen Strings, Bäumen usw.
	- ‣ maschinelle Übersetzung
	- ‣ Abbildung von String in Parsebäume oder sem. Repräsentationen, oder umgekehrt
- PCFG-artige und log-lineare W.modelle sehr einfach zu übertragen.

# **Zusammenfassung**

- Reguläre Baumgrammatiken / -sprachen und endliche Baumautomaten.
	- ‣ Abschlusseigenschafen!
- Interpretierte RTGs:
	- ‣ Beschreibe Sprache von Objekten in beliebiger Algebra.
	- $\rightarrow$  Regulär zerlegbare Algebra  $\Rightarrow$  Parsing mit RTGs.
	- ‣ Implementierung: <http://github.com/coli-saar/alto>